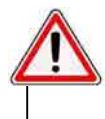

**Ce volet est équipé d'un moteur MVO-OXIMO RTS. La mise en route du volet diffère en fonction de la configuration du moteur : il est impératif de suivre le mode opératoire ci-dessous.** 

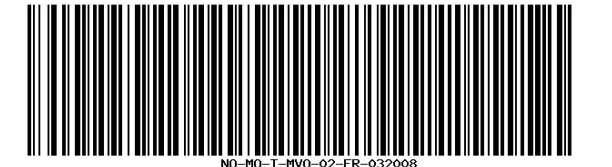

### **Notice du moteur MVO : moteur réglé & télécommande encore à mémoriser sur le volet.**

Votre volet roulant doit être installé conformément à sa notice de pose.

### Pour que le volet fonctionne, il faut dans l'ordre :

## **Une ALIMENTATION ELECTRIQUE**

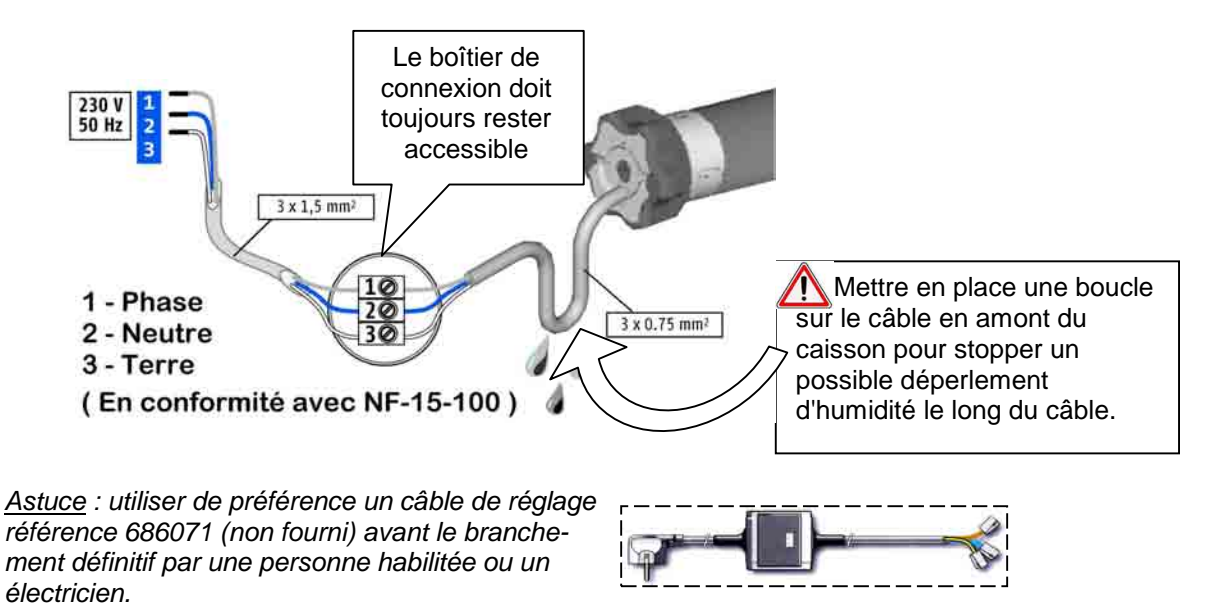

### **Une fois le branchement réalisé, mettre sous tension uniquement le volet concerné par la mémorisation de la télécommande.**

 $\overrightarrow{P}$  Celui-ci fait un bref mouvement de va et vient lors de la mise sous tension.

Précisions concernant la télécommande :

Exemple de commande MVX-SITM (Situo RTS) :

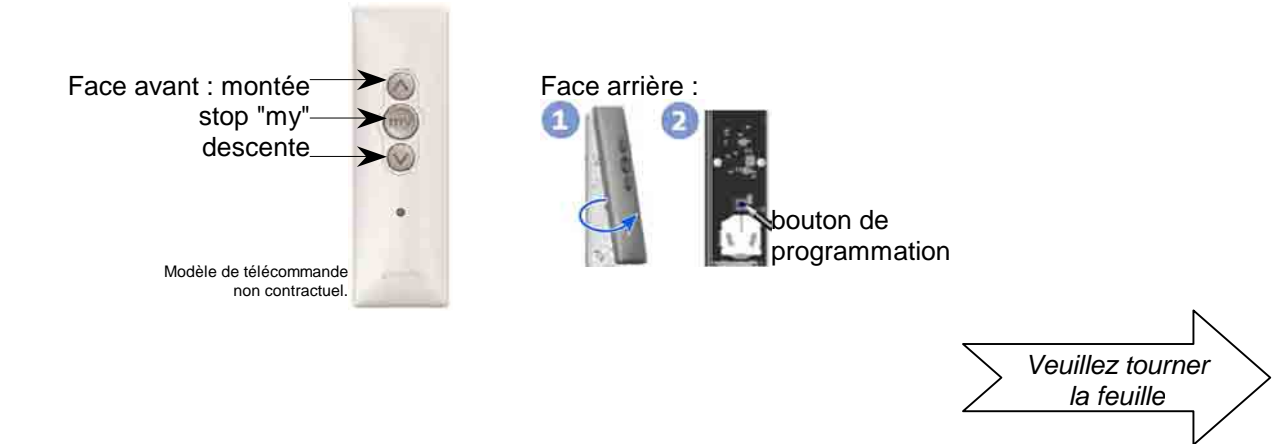

## **2 La TELECOMMANDE RADIO RTS INDIVIDUELLE** à mémoriser

 Le moteur MVO de ce volet est préréglé pour fonctionner en mode de recherche automatique des arrêts de fins de course(\*).

#### Mémorisation de la télécommande :

- A Donner une impulsion simultanée sur les deux touches montée et descente pour prendre le contrôle : le volet réagit par un bref mouvement de montée/descente.
- B Donner une impulsion **brève** sur le bouton de programmation au dos et relâcher : le volet réagit par un bref mouvement de montée/descente : la télécommande est maintenant mémorisée.

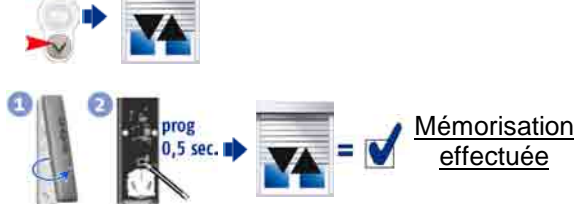

stop ou position favorite "my"

# **Faire un TEST DE FONCTIONEMENT** sur un cycle complet montée / descente

Faire faire un premier cycle de fonctionnement complet au volet en le faisant bouger d'abord vers le sens opposé par rapport à sa position actuelle(\*).

- Une impulsion sur la touche descente doit faire descendre le volet.

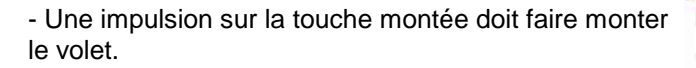

(\*) En mode automatique, le moteur MVO / OXIMO RTS recherche lui-même ses fins de course (positions de butée haute et de butée basse) pendant le premier cycle de fonctionnement de montée/descente.

#### **Informations d'utilisation :**

**Bien repérer chaque télécommande par rapport à son volet s'il y a plusieurs volets.** - Une impulsion sur la touche stop "my" pendant le fonctionnement permet d'arrêter le volet. - Une impulsion sur la touche stop "my" lorsque le moteur est à l'arrêt permet d'atteindre la position favorite "my".

La position favorite d'origine peut être modifiée : pour celà, stopper le volet à l'endroit de la position favorite voulue et rester appuyé sur le bouton stop "my" jusqu'au mouvement de va et vient du tablier ; la nouvelle position favorite est mémorisée.

Pour le rajout d'une télécommande complémentaire, voir notice "Programmation d'une commande radio RTS SUPPLEMENTAIRE ou GENERALE".